Переменные, операции и выражения Лекция №4

# **Переменная**

**• Переменная** – это именованная область памяти. В переменную можно записывать данные и считывать. Данные, записанные в переменной, называются **значением**переменно й.

# **Переменная**

{

}

• Для того, чтобы использовать переменную, ее сначала нужно объявить: static void Main(string[] args)

 int a; // объявляем переменную a типа int a = 5; // записываем в переменную a число 5 int b, c; // объявить можно сразу несколько переменных через запятую

 long e = 10; // при объявлении переменной можно сразу же задавать ей значение, это называется инициализацией

 float f = 5.5f; // чтобы записать число с плавающей точкой типа float, нужно после значения добавлять суффикс f.

char g = 'g'; // объявление символьной переменой g с ее инициализацией значением символа 'g'

#### **Константы**

**• Константа** – это переменная, значение которой нельзя изменить. Константы используются для гарантирования того, что данные в этой переменной не изменятся. Для того, чтобы объявить константу, перед обычным объявлением переменной нужно добавить ключевое слово const:

static void Main(string[] args)

{

}

const int months =  $12$ ; // объявление константы months =  $13$ ; // ошибка компиляции

#### **Ключевое слово var**

Начиная с версии C# 3.0 в язык было добавлено ключевое слово **var**, которое позволяет создавать переменные без явного указания типа данных. Тип данных такой переменной определяет компилятор по контексту инициализации.

static void Main(string<sup>[]</sup> args)

{

}

var number = 5; // number будет типа int var text ="some text"; // text будет типа string var number2 = 0.5; // number2 будет типа double

#### Ключевое слово var

var сохраняет принцип строгой типизации в Си-шарп. Это означает, что после того, как для переменной уже был определен тип, в нее нельзя записать данные другого типа:

static void Main(string[] args)

var number =  $5$ ; number = "some text"; // ошибка, number определен как int

#### **Выражения**

**• Выражения** строятся из операндов – констант, переменных, функций, – объединенных знаками операций и скобками. При вычислении выражения определяется его значение и тип.

#### **Выражения**

Правила вычисления выражений задают:

- **• приоритет** операций,
- для операций одного приоритета **порядок применения** – слева направо или справа налево;
- преобразование типов операндов и выбор реализации для перегруженных операций;
- тип и значение результата выполнения операции над заданными значениями операндов определенного типа.

Категория

- $\overline{0}$ Первичные
- $\mathbf{1}$ Унарные
- Мультипликативные  $\overline{2}$ (Умножение)
- $\overline{3}$ Аддитивные (Сложение)
- 4 Сдвиг
- 5 Отношения, проверка ТИПОВ
- $==, \ \ |=$ 6 Эквивалентность
- Логическое *И* (AND)  $\overline{\mathcal{I}}$  $\&$
- 8 Логическое исключающее ИЛИ (XOR)
- 9 Логическое ИЛИ (OR)
- 10 Условное логическое И  $\&\&$
- 11 Условное логическое ИЛИ
- 12 Условное выражение
- 13 Присваивание Склеивание c null

#### Операции

(expr), x.y, x->y, f(x), a[x], x++, x--,

 $new, type of(t), checked(exp), unchecked(exp)$  $+, \, \cdot, \, !, \, \sim, \, +\!+\!x, \, -\!x, \, (T)x, \, \text{sizeof}(t)$ \*,  $\frac{1}{2}$  ,  $\frac{0}{0}$ 

 $+$ ,  $<<$ , $>>$  $\langle , \rangle \langle = , \rangle =$ , is, as Порядок

Слева направо

Слева направо Слева направо

Слева направо Слева направо Слева направо

Слева направо Слева направо Слева направо

Слева направо Слева направо Слева направо

 $?:$ Справа налево Справа налево  $=, * =, / =, \% =, +=, ==, < \le =, >> =,$  $&=, \sim, |=??$ 

#### Инкремент и дикремент

• Операции инкремента (++) и декремента (--) увеличивают и уменьшают операнд на единицу. Они имеют две формы записи *префиксную*, когда знак операции записывается перед операндом, и *постфиксную*.

# Инкремент и дикремент

 $\bullet$  int a = 10;

 $\bullet$  {

- $+4a$ ;//  $a = 11$
- Console. Writeln $(a++)/(11)$ ,  $a=12$  $\bullet$  }

#### **Операция new**

- Операция new служит для создания нового объекта. Формат операции: new тип ( [ аргументы ] )
- С помощью этой операции можно создавать объекты как ссылочных, так и значимых типов, например:  $object z = new object();$ int  $i = new int$ ;  $\frac{1}{i}$  to  $\frac{1}{i}$  and  $\frac{1}{i}$  and  $\frac{1}{i}$  int  $i = 0$ ;

#### **Операции отрицания**

- *• Арифметическое отрицание* (унарный минус ) меняет знак операнда на противоположный.
- *• Логическое отрицание* ( !) определено для типа bool. Результат операции значение false, если операнд равен true, и значение true, если операнд равен false.
- *• Поразрядное отрицание* ( ~ ), часто называемое побитовым, инвертирует каждый разряд в двоичном представлении операнда типа int, uint, long или ulong.

## Явное преобразование типа

- Операция используется для явного преобразования величины из одного типа в другой. (тип) выражение. Здесь тип - это имя того типа, в который осуществляется преобразование, а выражение чаще всего представляет собой имя переменной, например:
- $\bullet$  long b = 300;
- int  $a = (int) b$ ; // данные не теряются
- int  $d = (byte) a;$  // данные теряются

#### **Умножение**

*• Операция умножения* ( \* ) возвращает результат перемножения двух операндов.

Таблица 3.2. Результаты вещественного умножения

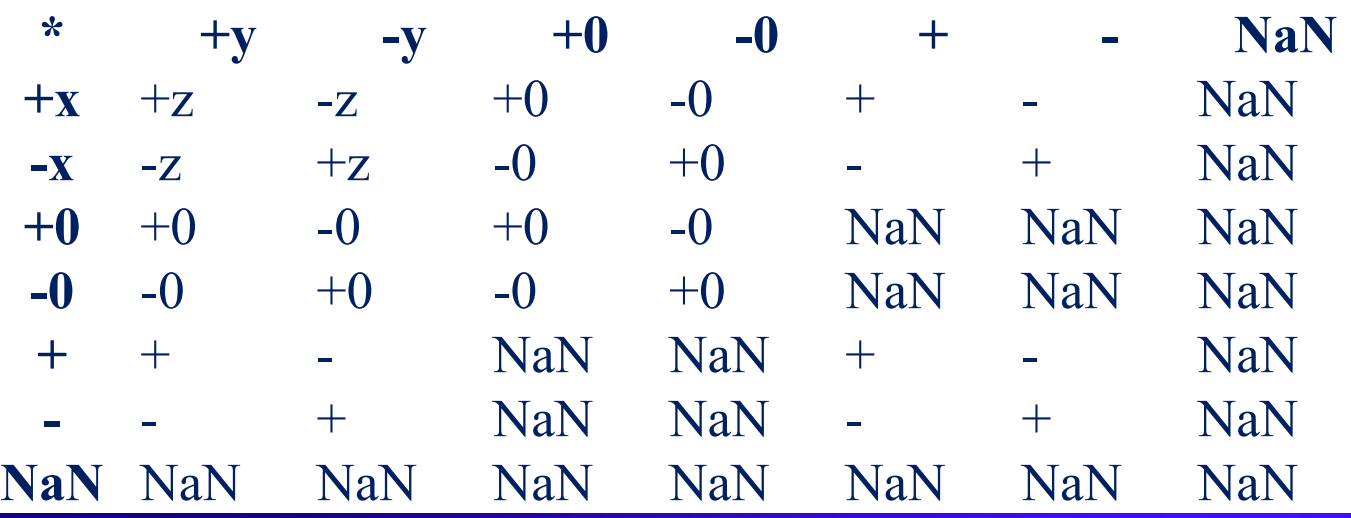

#### Деление

- *• Операция деления* ( / ) вычисляет частное от деления первого операнда на второй.
- Если оба операнда целочисленные, результат операции округляется вниз до ближайшего целого числа. Если делитель равен нулю, генерируется исключение System.DivideByZeroException.
- Для финансовых величин (тип decimal) при делении на 0 и переполнении генерируются соответствующие исключения, при*исчезновении порядка* результат равен 0.

#### Остаток от деления

- Операция остатка от деления (%) если оба операнда целочисленные, результат операции вычисляется по формуле х - (х / у) \* у. Если делитель равен нулю, генерируется исключение System.DivideByZeroException.
- Если хотя бы один из операндов вещественный, результат операции вычисляется по формуле x - n \* y, где n наибольшее целое, меньшее или равное результату деления х на у.

#### **Операции сдвига**

- *• Операции сдвига* ( << и >> ) применяются к целочисленным операндам. Они сдвигают двоичное представление первого операнда влево или вправо на количество двоичных разрядов, заданное вторым операндом.
- При *сдвиге влево* ( << ) освободившиеся разряды обнуляются. При *сдвиге вправо* ( >> ) освободившиеся биты заполняются нулями, если первый операнд беззнакового типа, и знаковым разрядом в противном случае.

#### Операции отношения

*• Операции отношения* ( <, <=, >, >=, ==, != ) сравнивают первый операнд со вторым. Операнды должны быть арифметического типа. Результат операции — логического типа, равен true или false.

#### **Условные логические**

#### **операции**

- *• Условные логические операции* И ( && ) и ИЛИ ( || ) чаще всего используются с операндами логического типа.
- Результат операции *логическое И* имеет значение true, только если оба операнда имеют значение true.
- Результат операции *логическое ИЛИ* имеет значение true, если хотя бы один из операндов имеет значение true. Если значения первого операнда достаточно, чтобы определить результат операции, второй операнд не вычисляется.

#### **Условная операция(тернарная операция)**

- Условная операция ( ? :) имеет три операнда. Ее формат:
- операнд\_1 ? операнд\_2 : операнд\_3
- Первый операнд выражение, для которого существует неявное преобразование к логическому типу. Если результат вычисления первого операнда равен true, то результатом условной операции будет значение второго операнда, иначе — третьего операнда. Вычисляется всегда либо второй операнд, либо третий. Их тип может различаться.

#### **Операции присваивания**

- *• Операции присваивания* ( =, +=, -=, \*= и т. д.) задают новое значение переменной.
- Формат операции *простого присваивания* ( = ):
- переменная = выражение
- Механизм выполнения операции присваивания такой: вычисляется выражение и его результат заносится в память по адресу, который определяется именем переменной, находящейся слева от знака операции. То, что ранее хранилось в этой области памяти, теряется.

### **Операции присваивания**

- Примеры операторов присваивания:
- $a = b + c / 2$ ;  $x = 1$ ;
- $x = x + 0.5$ ;  $\Leftrightarrow x + = 0.5$ ;
- $a = b = c = 15$ ;

Преобразование типов данных с помощью класса System.Convert

• Класс System.Convert предоставля ет полный набор методов для поддерживаемых преобразований. Он обеспечивает не зависящий от языка способ выполнения преобразований и доступен во всех языках, предназначенных для среды CLR.

# Класс System.Convert

- string myString = "true";
- try{ bool myBool = Convert.ToBoolean(myString); Console.WriteLine(myBool);}
- catch (FormatException){ Console.WriteLine("{0} is not a Boolean value.", myString);}

# Класс System.Convert

- string newString = "123456789";
- try{ int myInt = Convert.ToInt32(newString); Console.WriteLine(myInt);}
- catch (FormatException){
- Console.WriteLine("{0} does not represent a number.", newString); }
- catch (OverflowException){ Console.WriteLine("{0} is out of range of the integer type.", newString);}